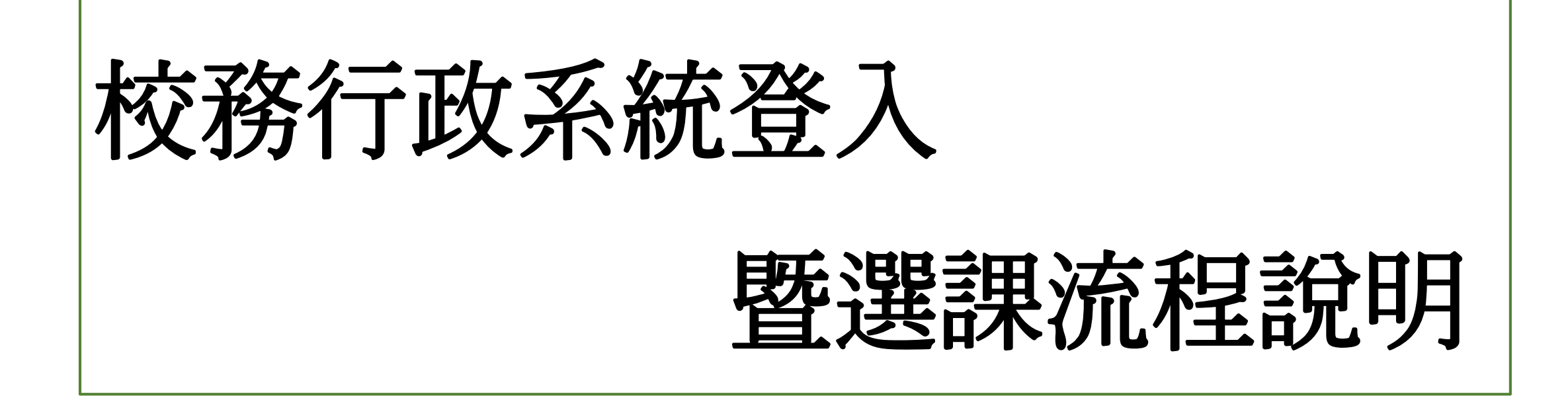

## 請搜尋:「新北市校務行政系統」

輸入帳號以及密碼登入系統。 若帳號及密碼有問題, 請致電本校(02)2231-9670, 並轉分機**252**資媒組

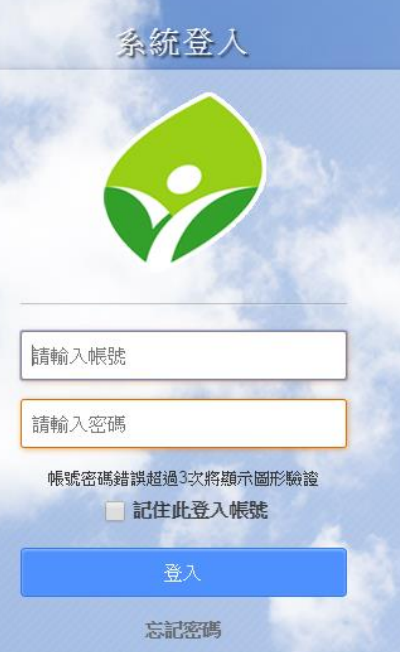

Copyright © 2014<br>schoolsoft All rights reserved

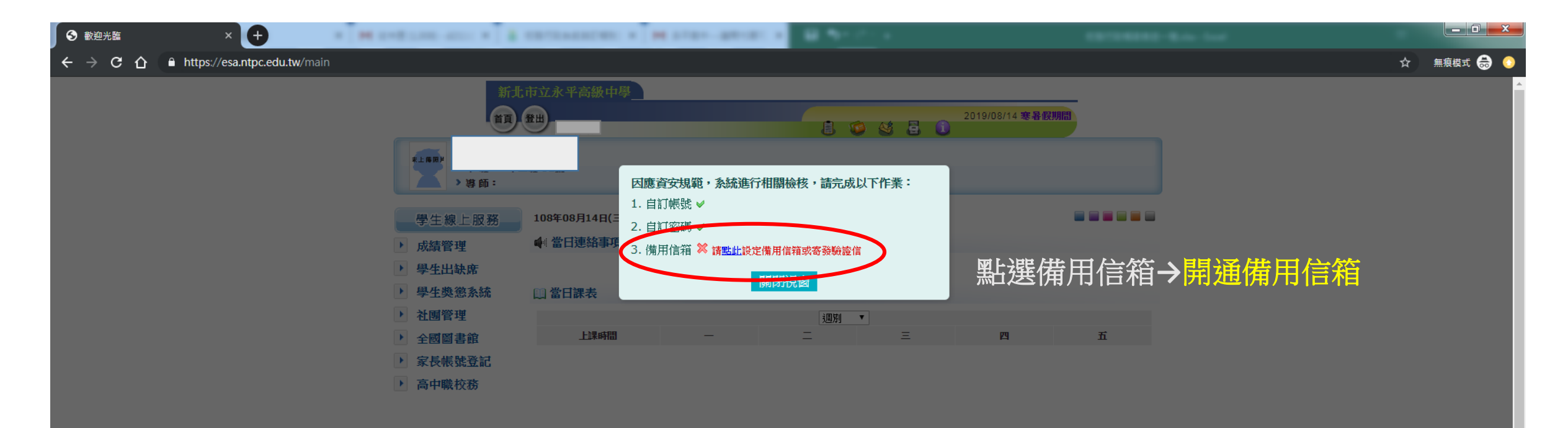

本系統建議使用 Firefox、Chrome 瀏覽器,如需使用 IE,請使用 IE10 以上版本。 Version 20140107 ap33.ntpc.edu.tw-ap33-1 最近更新日期: 20140107 新北市客服專線:(02)8072-3456分機550或551 服務時間:上午:8:30~12:00 下午:13:30~17:30 免付費服務電話:0800-880-928 服務時間:上午:9:00~11:30 下午:13:30~16:40 請多利用傳真專線:02-22654316

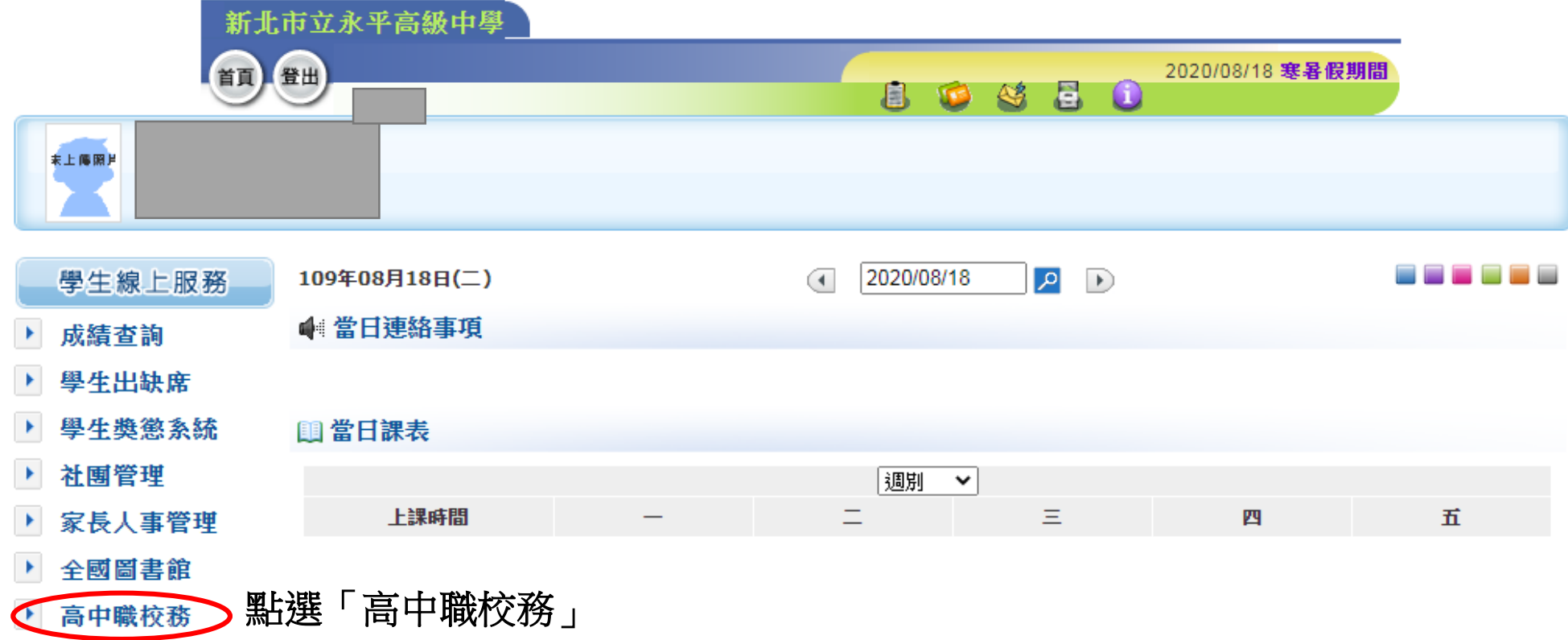

本系統由新北市政府教育局提供,係屬付費軟體,嚴禁轉載、販售

本系統建議使用 Firefox、Chrome 瀏覽器,如需使用 IE,請使用 IE10 以上版本。

Version 20140107 ap32.ntpc.edu.tw-ap32-1 最近更新日期: 20140107

新北市客服專線:(02)8072-3456分機550或551 服務時間:上午:8:30~12:00 下午:13:30~17:30

免付費服務電話:0800-880-928 服務時間:上午:9:00~11:30 下午:13:30~16:40 請多利用傳真專線:04-22603729

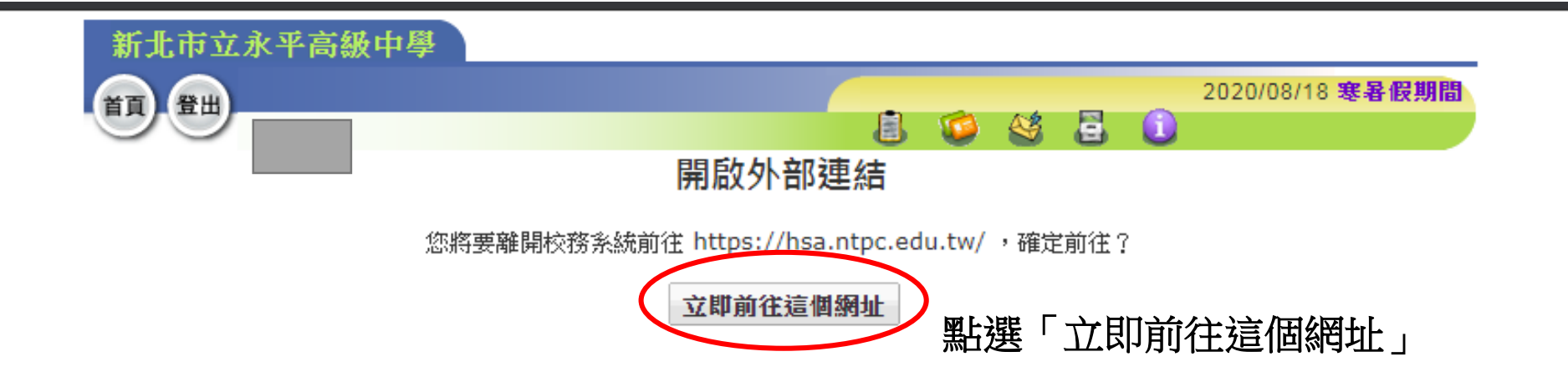

本系統由新北市政府教育局提供,係屬付費軟體,嚴禁轉載、販售

本系統建議使用 Firefox、Chrome 瀏覽器,如需使用 IE,請使用 IE10 以上版本。 Version 20140107 ap32.ntpc.edu.tw-ap32-1 最近更新日期: 20140107 新北市客服專線:(02)8072-3456分機550或551 服務時間:上午:8:30~12:00 下午:13:30~17:30 免付費服務電話: 0800-880-928 服務時間:上午: 9:00~11:30 下午: 13:30~16:40 請多利用傳真專線:04-22603729

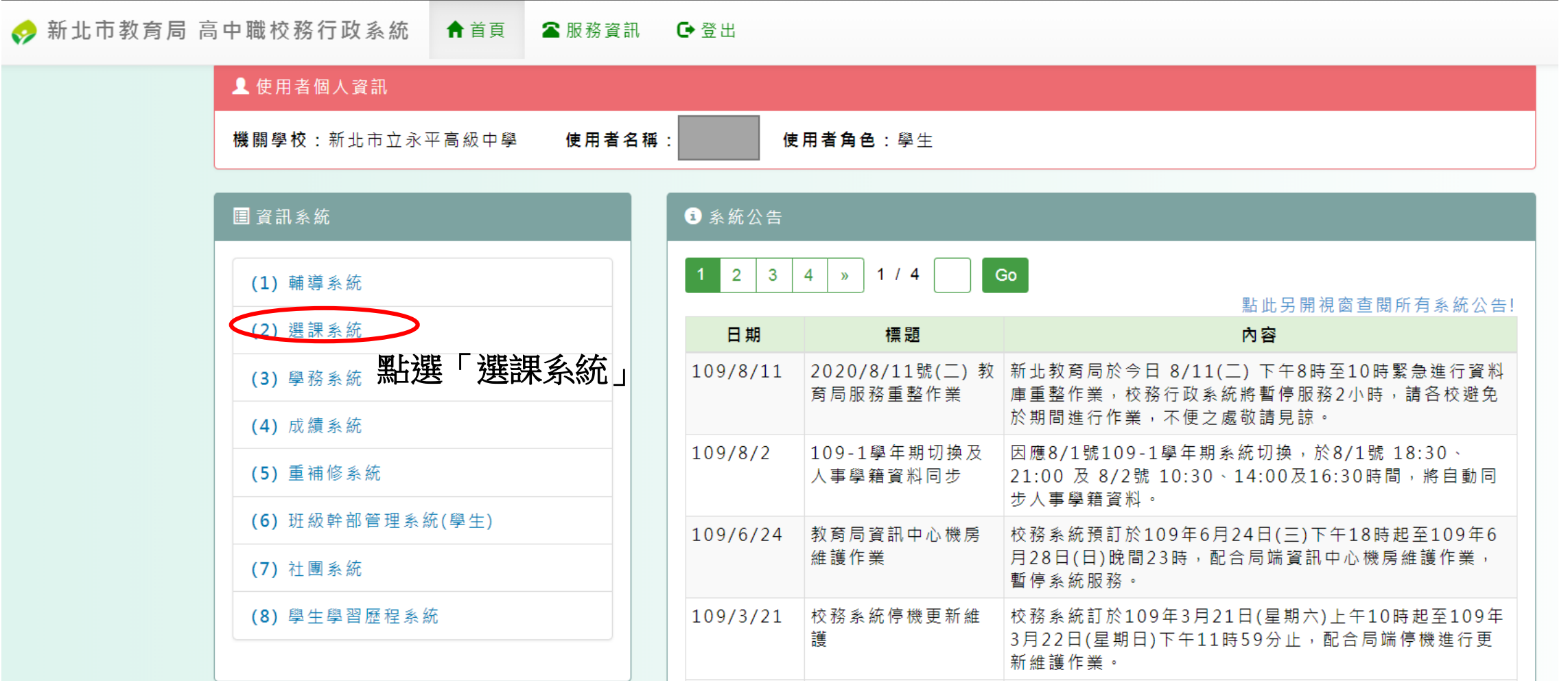

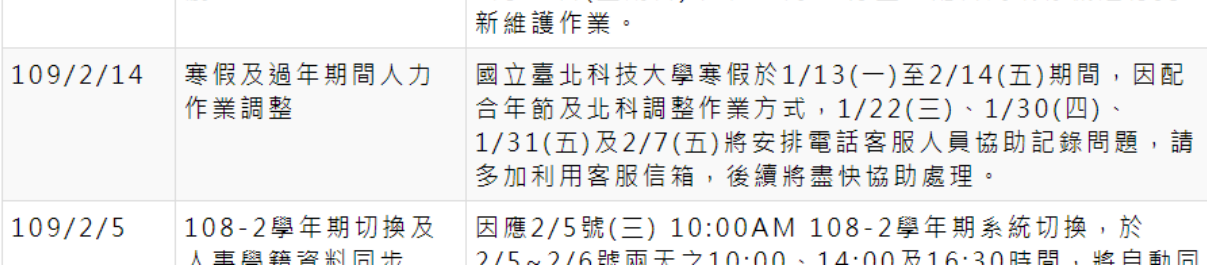

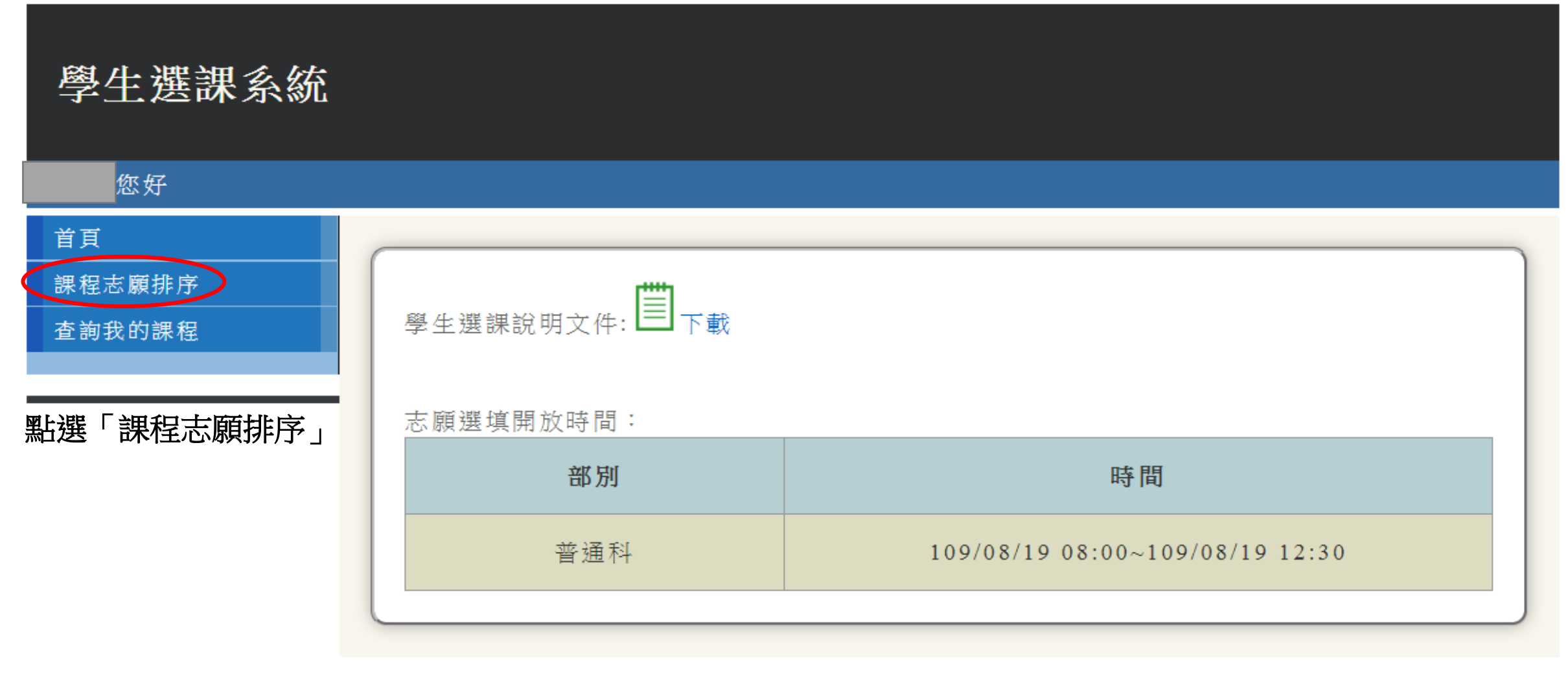

### ♪ 新北市教育局 高中職校務行政系統 个回資訊系統首頁 ● 登出系統

<sup>重</sup>客服專線:(02)2771–2171分機3290或3296| ⊠服務信箱:hsa service@ntut.edu.tw | ◎服務時間:上班日 上午09:00~12:00 下午13:30~17:00 | ♥AP1

### , 定 時 於 每 天 凌 晨 從 全 誼 系 統 同 步 至 本 系 統 , 提 醒 各 校 先 與 承 辦 人 確 認 後 至 全 誼 系 統 進 行 相 關 設 定 , 隔 日 再 於 本 系 統 確 認 , 謝 謝 。

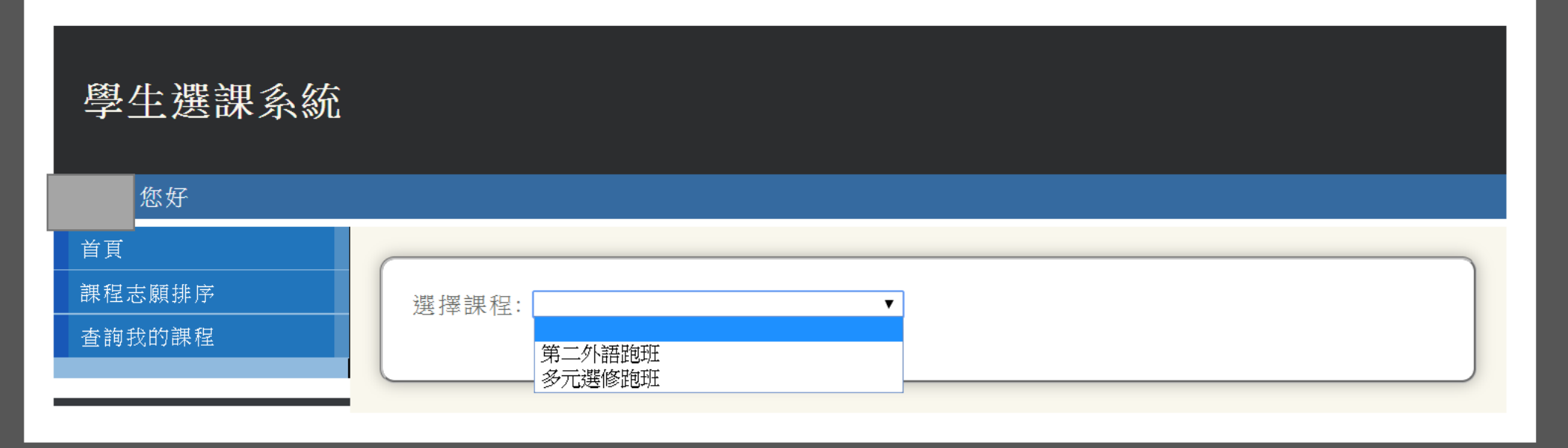

101、102、103、105班同學僅需進行「多元選修跑班」之選填。 106、107、109、111班同學需進行「第二外語跑班」以及「多元選修跑班」之選填。 108班同學,僅需進行「第二外語跑班」之選課。 104、110班同學不需進行選課。(第二外語跑班開設於下學期,故此學期不需選課。)

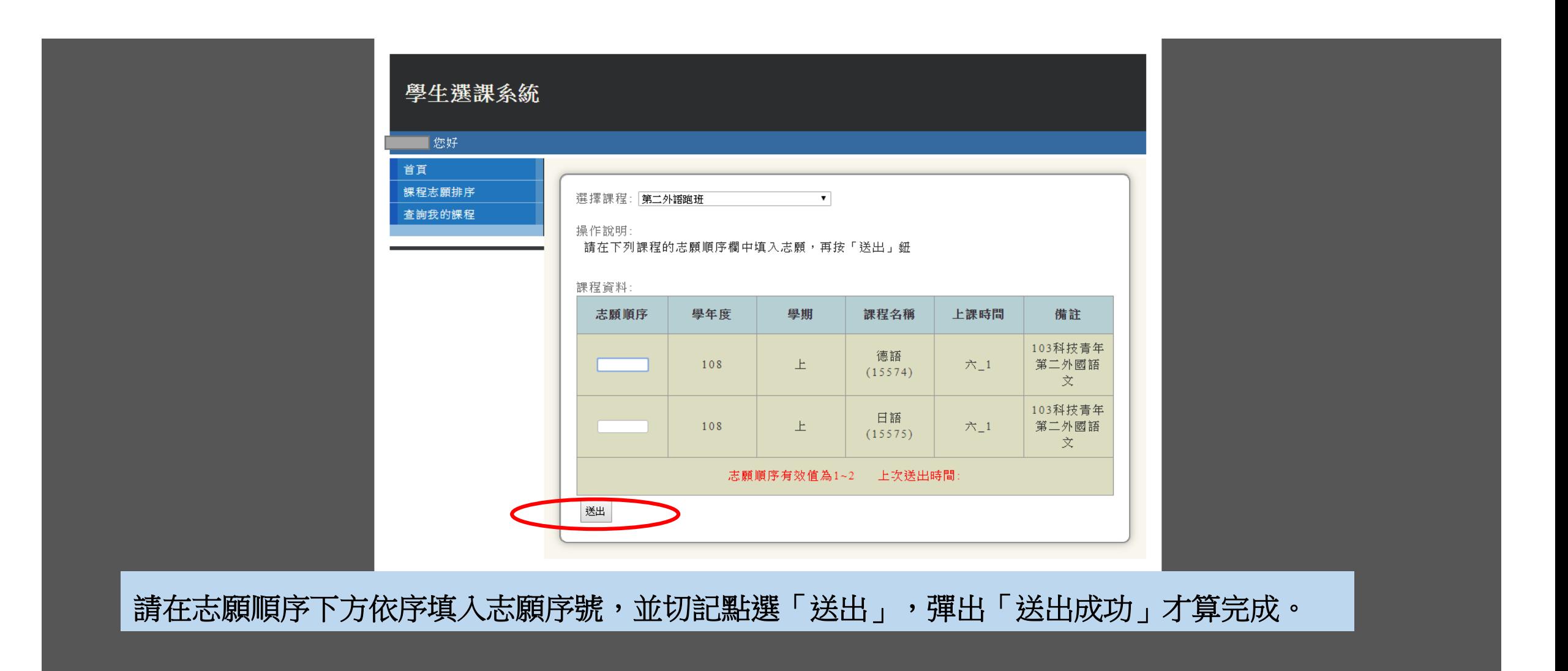

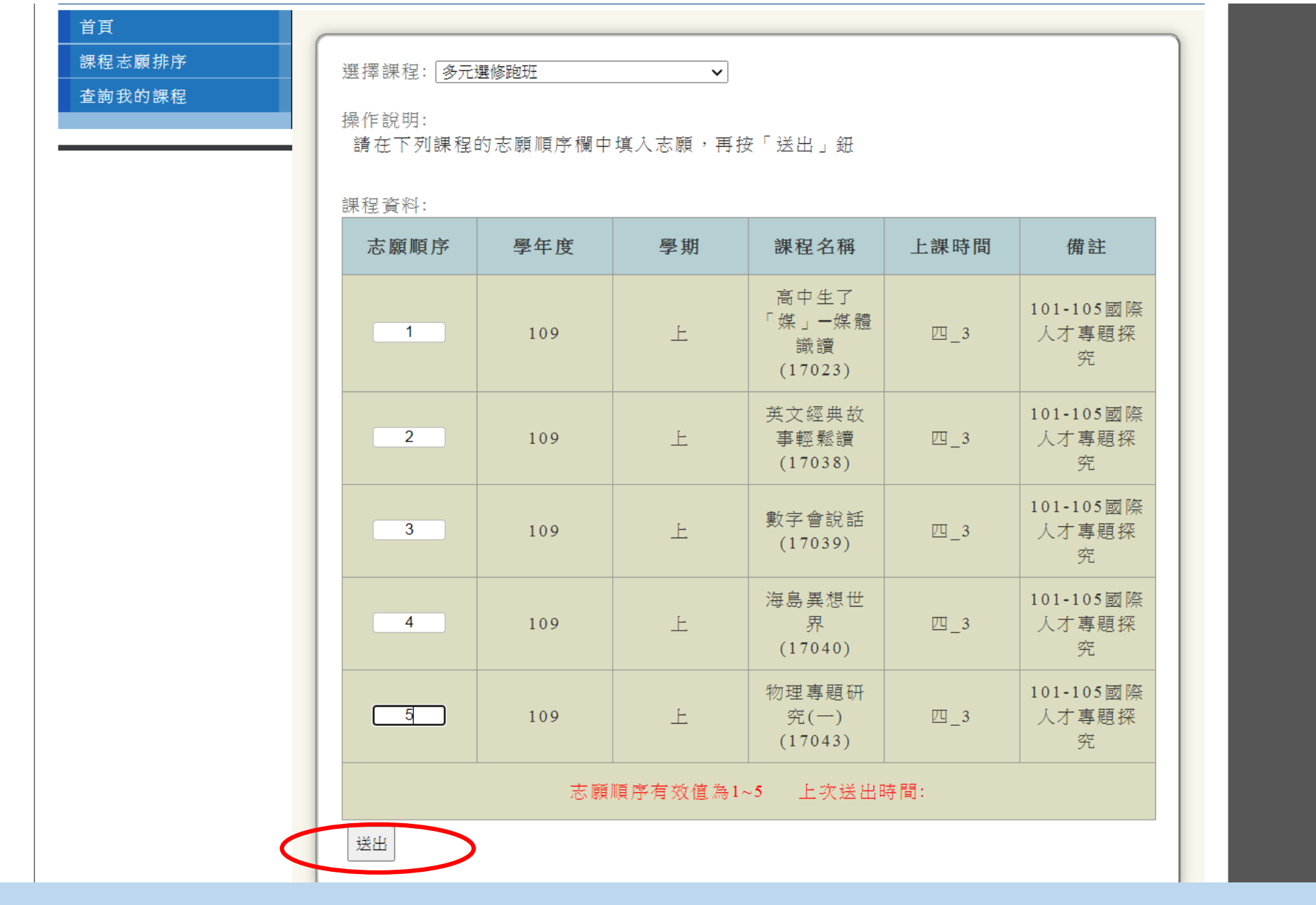

請在志願順序下方依序填入志願序號,並切記點選「送出」,彈出「送出成功」才算完成。

# 選課重要日期

- 正式選課日期:08/20(四)凌晨00:00 至 08/23(日)中午12:00
- (若有選課問題,請於8/20~8/21的上午08:00~12:00分致電本校詢問)

• 課程公告日期:08/25(二)公告於校網,請同學密切注意。